## Design Patterns

MSc in Communications Software

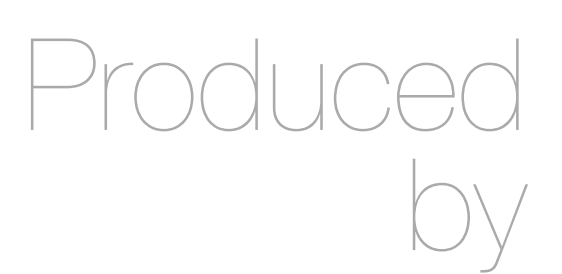

Eamonn de Leastar ([edeleastar@wit.ie\)](mailto:edleastar@wit.ie)

Department of Computing, Maths & Physics Waterford Institute of Technology

http://www.wit.ie

http://elearning.wit.ie

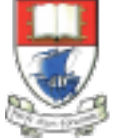

Waterford Institute of Technology INSTITIÚID TEICNEOLAÍOCHTA PHORT LÁIRGE

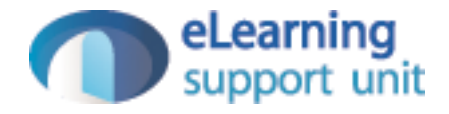

#### Pacemaker Command

# Cliche Library

- Open Source Library for quickly implementing Command Line applications
- Parses command line based on annotated class
- Directly invokes correct method

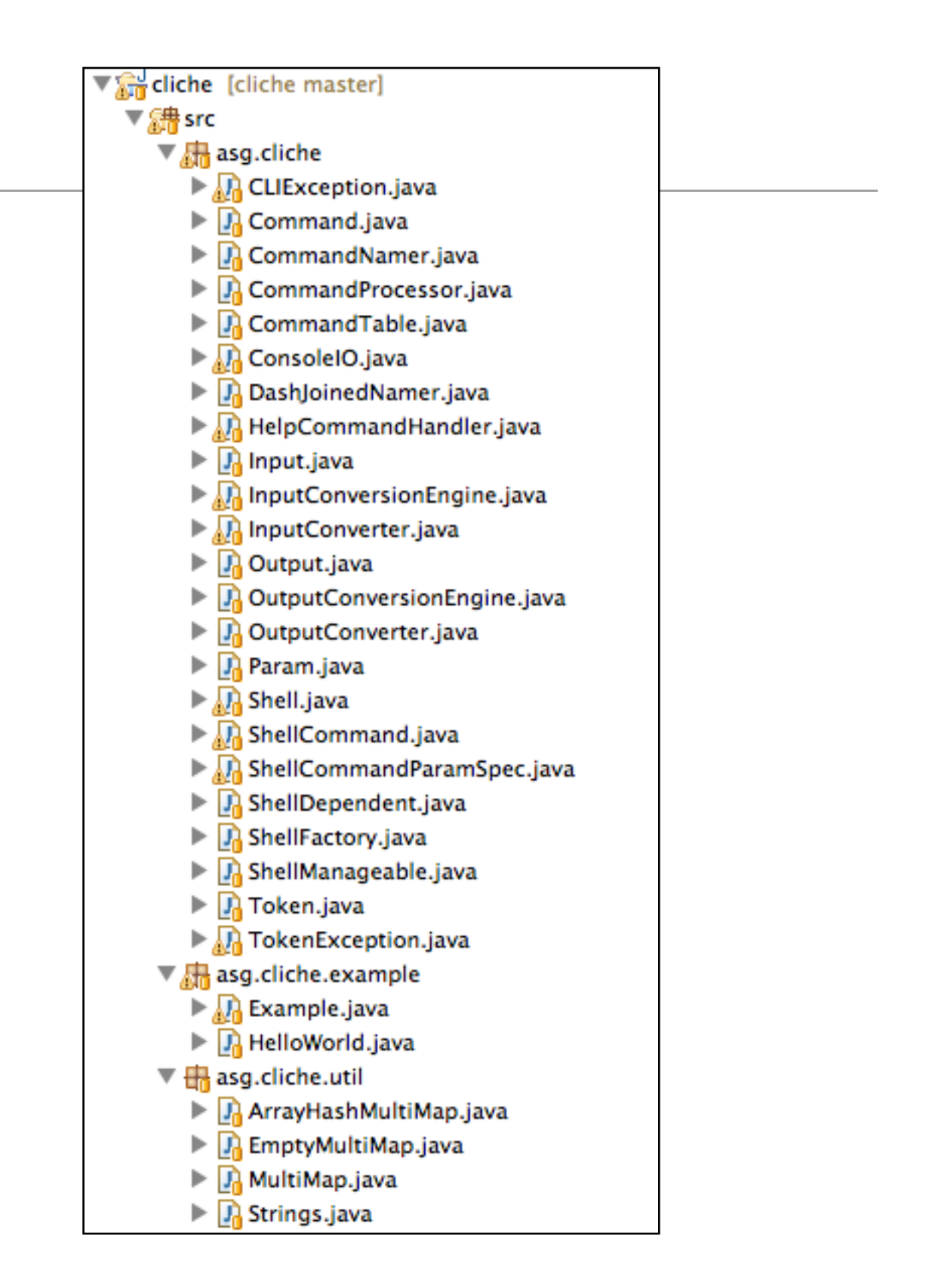

## Cliche Example

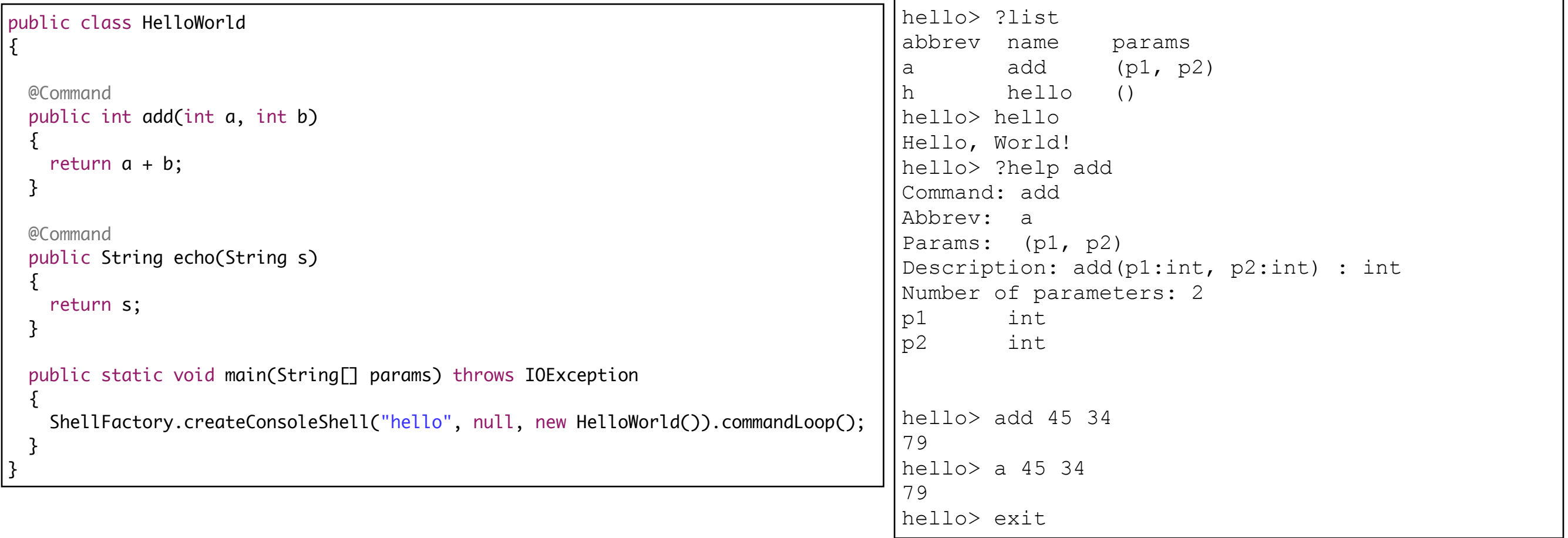

#### Pacemaker commands (subset)

```
public class PacemakerShell 
{
   //…
   public PacemakerShell() 
  \{ paceApi = new PacemakerAPI();
    pacemaker = new PacemakerService (paceApi, new AsciiParser());
   }
  @Command(description="List all users details")
   public void listUsers () throws Exception
  \{ System.out.println(pacemaker.getUsers());
   }
  @Command(description="Create a new User")
 public void createUser (@Param(name="first name") String firstname, @Param(name="last name") String lastname,
                          @Param(name="email") String email, @Param(name="password") String password) throws Exception 
   {
    println (pacemaker.createUser(firstname, lastname, email, password));
   }
  @Command(description="Delete a User")
   public void deleteUser (@Param(name="id") Long id)
  \{ println (pacemaker.deleteUser(id));
   }
```
#### **Transcript**

- Cliche library reads and interprets command lines..
- … and triggers call directly to annotated methods:

 @Command(description="Delete a User") public void deleteUser (@Param(name="id") Long id)  $\{$ println (pacemaker.deleteUser(id)); }

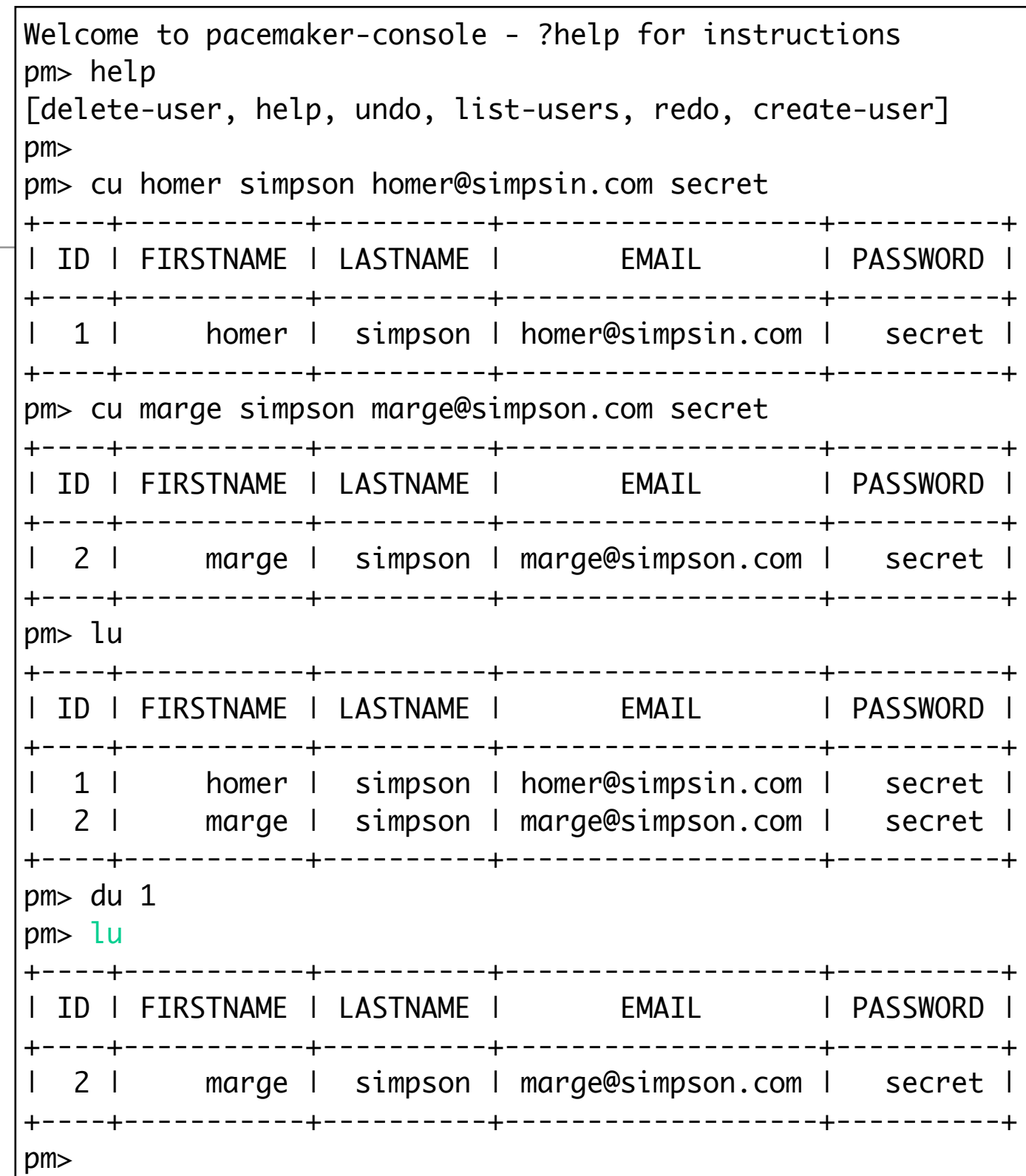

# Cliche / Strategy

- Modify Cliche and install 'strategy' to intercept command dispatching mechanism
- This strategy will be called for all commands, and will replace existing dispatching mechanism
- "ShellCommand" object passed + list of parameters read from the console

```
public interface CommandProcessor
{
 public void doCommand(ShellCommand command, Object[] parameters);
}
```
## PacemakerShell

```
public class PacemakerShell implements CommandProcessor
\{ //…
   public PacemakerShell() 
  \{ } 
   @Override
   public void doCommand(ShellCommand command, Object[] parameters)
\{ // Handle all commands here…
   } 
   public static void main(String[] args) throws Exception
  {f} PacemakerShell main = new PacemakerShell();
     CommandSpecifications commandSpecs = new CommandSpecifications();
    Shell shell = ShellFactory.createConsoleShell("pm", "Welcome to pacemaker-console - ?help for instructions", commandSpecs, main);
     shell.commandLoop();
   }
}
```
- Create a shell and pass a 'CommandProcessor' (main above) + 'commandSpecs'
- Commands will be parsed and passed to 'doCommand' method for fulfullment.

#### CommandSpecifications

- CommandSpecifications now an empty
- Annotations introspected by Cliche to guide command parsing.
- Dispatching of commands now handled via CommandProcessor strategy

```
public class CommandSpecifications
\{ @Command(description="List all users details")
   public void listUsers () throws Exception
   {}
  @Command(description="undo last command")
  public void undo () throws Exception
   {}
  @Command(description="redo last command")
  public void redo () throws Exception
   {}
  @Command(description="Create a new User")
  public void createUser (@Param(name="first name") String firstname, @Param(name="last name") String lastname, 
                           @Param(name="email") String email, @Param(name="password") String password) throws Exception 
  {}
  @Command(description="Delete a User")
  public void deleteUser (@Param(name="id") Long id)
   {}
  @Command(description="Help")
  public void help ()
  {}
}
                                                                                                                                    9
```
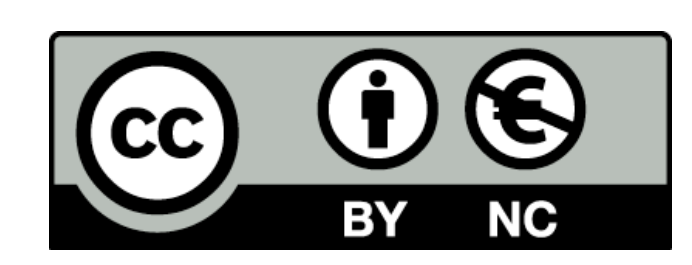

Except where otherwise noted, this content is licensed under a Creative Commons Attribution-NonCommercial 3.0 License.

For more information, please see http:// creativecommons.org/licenses/by-nc/3.0/

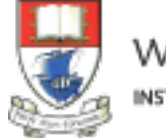

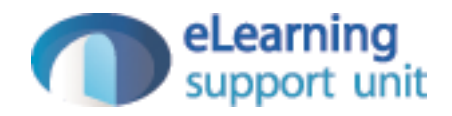